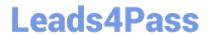

# **HP0-Y52**<sup>Q&As</sup>

Applying HP FlexNetwork Fundamentals

## Pass HP HP0-Y52 Exam with 100% Guarantee

Free Download Real Questions & Answers PDF and VCE file from:

https://www.leads4pass.com/hp0-y52.html

100% Passing Guarantee 100% Money Back Assurance

Following Questions and Answers are all new published by HP Official Exam Center

- Instant Download After Purchase
- 100% Money Back Guarantee
- 365 Days Free Update
- 800,000+ Satisfied Customers

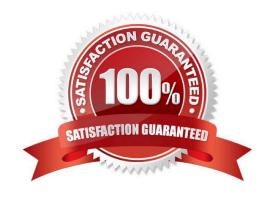

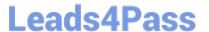

#### **QUESTION 1**

A company wants to implement HP Intelligent Resilient Framework (IRF) at the access layer. Which switches could they use?

- A. two HP 5500 HI Series switches
- B. one HP 5412R zl2 Series switch and one HP 5800 Series switch
- C. one HP 5800 Series switch and one HP 5500 Series switch
- D. two HP 5406R zl2 Series switches

Correct Answer: A

#### **QUESTION 2**

What is a valid reason to choose an 802.11a wireless implementation?

- A. It supports a large range (distance) from the AP at a given data speed
- B. It has fewer available channels than 802.11b/g, enabling easier deployment
- C. It has transmission speed higher than 802.11n
- D. It will not interface with an 802.11b/g installation.

Correct Answer: D

#### **QUESTION 3**

Refer to the exhibit.

ProVision# show ip ospf neighbor OSPF Neighbor Information

|           |      |            |           | RXMt  |      |        | Helper |  |
|-----------|------|------------|-----------|-------|------|--------|--------|--|
| Router ID | Pri  | IP Address | NbIfState | State | QLen | Events | Status |  |
|           | 1000 |            |           |       |      |        |        |  |
| 10.0.0.2  | 1    | 10.1.102.2 | DR        | FULL  | 0    | 6      | None   |  |
| 10.0.0.1  | 1    | 10.1.103.1 | DR        | FULL  | 0    | 6      | None   |  |

Based on the output shown in this exhibit, which statement is true about the 10.0.0.2 neighbor?

- A. The neighbor is communicating with this switch, but it cannot hold any more routes in its database.
- B. The neighbor is communicating with this switch, and they have exchanged all topology information.
- C. The neighbor has mismatched settings and cannot exchange information with this switch.

### https://www.leads4pass.com/hp0-y52.html 2024 Latest leads4pass HP0-Y52 PDF and VCE dumps Download

D. The neighbor is rejecting communications because it already has its maximum number of neighbors.

Correct Answer: B

#### **QUESTION 4**

Refer to the exhibit.

The network administrator has configured this port to permit all VLANs. The output in the exhibit indicates that the port is only passing VLANs 1 and 11. The administrator wants the port to pass VLAN 12 as well. What should the administrator do to accomplish this?

- A. Enable IP routing.
- B. Add VLAN 12 to the switch.
- C. Change the port link-type to hybrid.
- D. Change the port link-type to access.

Correct Answer: A

#### **QUESTION 5**

A server connects to a port on an HP Comware switch. The network administrator wants to ensure that:

Which statement describes how the administrator can accomplish this?

- A. The administrator must manually configure the port as an STP edge port.
- B. The administrator can lower the port\\'s root path cost to zero.
- C. The administrator can accept the default behavior of auto-edge.
- D. The administrator can configure the port as an MSTP master port.

Correct Answer: B

#### **QUESTION 6**

Which privilege level would a network administrator use to configure an HP ProVision switch?

A. Super

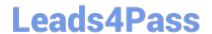

## https://www.leads4pass.com/hp0-y52.html

2024 Latest leads4pass HP0-Y52 PDF and VCE dumps Download

- B. User
- C. Manager
- D. Administrator

Correct Answer: C

#### **QUESTION 7**

Which HP software platform provides centralized network management, monitoring, and configuration of wired and wireless network infrastructure devices, as well as traffic monitoring, user management, and other capabilities?

- A. HP IntelligentManagement Center (IMC)
- B. HP Intelligent Resilient Framework (IRF)
- C. HP Virtual Cloud Networking (VCN)
- D. HP Virtual Connect FlexFabric

Correct Answer: A

#### **QUESTION 8**

An HP ProVision switch is operating at its factory default settings. A network administrator connects the switch to a VLAN with a DHCP server. The switch-to-switch connection is carrying untagged traffic. The administrator wants to log in to the switch CLI using Telnet.

How should the administrator contact the switch and log in?

- A. Contact the switch at its DHCP-assigned IP address and log in with the default password hp.
- B. Contact the switch at its default IP address 192.168.1.1/24 and log in without entering a password.
- C. Contact the switch at its DHCP-assigned IP address and log in without entering a password.
- D. Contact the switch at its default IP address 192.168.1.1/24 and log in with the default password hp.

Correct Answer: B

#### **QUESTION 9**

What is one feature that MSTP has that RSTP does not have?

- A. load-sharing on redundant links
- B. alternate root ports
- C. multiple designated ports per segment

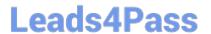

D. one set of BPDUs per VLAN

Correct Answer: A

#### **QUESTION 10**

Refer to Exhibit.

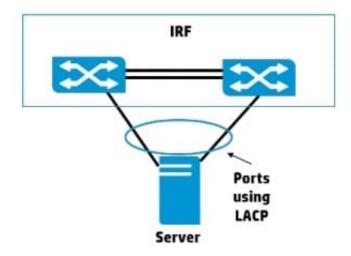

The server shown in the exhibit requires redundant links, and The link aggregation should use LACP. What should the administrator configure on the 1RF virtual switch?

A. a bridge aggregation interface that uses static link aggregation mode

B. a bridge aggregation interface that uses dynamic link aggregation mode

C. two interfaces that are set to trunk for the port-link type

D. two interfaces that are set to hybrid for the port-link type

Correct Answer: B

#### **QUESTION 11**

An HP Comware switch should send messages to an SNMP server when various events occur. What is one step in the configuration of this feature?

A. Enable SSH on the switch, and create a user account to match settings on the SNMP server.

- B. Set the SNMPv2 read-write community string to match the string on the SNMP server.
- C. Enable logging to the console globally.
- D. Specify an SNMP trap server with the SNMP server IP address and community string.

Correct Answer: D

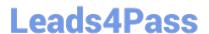

#### **QUESTION 12**

Refer to the Exhibit.

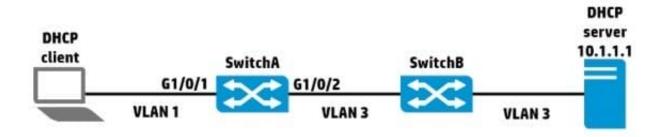

A network administrator needs to configure DHCP on SwitchA. Assume that SwitchA is an HPE Comware switch and is using the default settings for DHCP. The administrator configures the following information:

[SwitchA] dhcp relay server-group 1 ip 10.1.1.1 [SwitchA] interface vlan-interface 1 [SwitchA-Vlan-interface1] dhcp select relay [SwitchA-Vlan-interface1] dhcp relay server-select 1 [SwitchA-Vlan-interface1] quit

The administrator then has the DHCP client try to acquire addressing information, but the process fails. What should the administrator do to solve this problem?

- A. Execute the routing command on SwitchA.
- B. Execute the dhcp enable command on SwitchA.
- C. Configure DHCP relay on SwitchB.
- D. Enable DHCP Snooping on SwitchA.

Correct Answer: B

#### **QUESTION 13**

Refer to the exhibit.

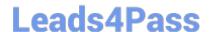

## Provision# show vlans ports 1

| Status an | d Counters | - VLAN I | nformation - | for ports 1 |
|-----------|------------|----------|--------------|-------------|
| VLAN ID   | Name       | Status   | Voice        | Jumbo       |
|           | +          |          |              |             |
| 1         | VLAN1      | Port-bas | ed No        | No          |
| 10        | VLAN10     | Port-bas | ed No        | No          |
| 20        | VLAN20     | Port-bas | ed No        | No          |

A network administrator enters the command shown in the exhibit to check the VLANs on an HP ProVision switch interface. The administrator wants to discover which VLANs are tagged and untagged on the port. What can the administrator do to accomplish this?

- A. Enter the show vlans ports 1 command but add detail at the end of the command.
- B. View all VLANs on the switch by entering the show vlans command without a VLAN ID.
- C. View the physical interface by entering the show interface brief command.
- D. Enter the show interfaces all command.

Correct Answer: A

#### **QUESTION 14**

Which ProVision configuration includes 10.0.3.0/24, which represents VLAN 30 in OSPF area 0?

- A. vlan 30 ip ospf area 0
- B. vlan 30 area 0
- C. interface vlan 30 ip ospf area 0
- D. router ospf area 0 vlan 30

Correct Answer: A

#### **QUESTION 15**

A network administrator wants to disable physical interfaces 13-24 on an HP ProVision switch. How can the administrator do this?

- A. Create a named port group for interfaces 13-24. Then disable the named port group.
- B. Use the interface disable command. Specify 13-24 for the ID.
- C. Assign the range of interfaces to a VLAN. Then, disable the VLAN.

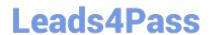

https://www.leads4pass.com/hp0-y52.html 2024 Latest leads4pass HP0-Y52 PDF and VCE dumps Download

D. Create a named range for interfaces 13-24. Then, disable the named range.

Correct Answer: D

HP0-Y52 PDF Dumps

**HP0-Y52 Practice Test** 

**HP0-Y52 Exam Questions**